### PRISES EN CHARGE DES FORMATIONS (Hors CPF Compte Personnel de Formation)

Très Important : seul le responsable de formation, le dirigeant ou l'exploitant (et non l'organisme de formation) peut faire sa demande de prise en charge auprès de l'OPCO (opérateur de compétence) dont il dépend.

Les renseignements ci - dessous ne sont donnés qu'à titre indicatif ; sauf mandat spécial, les FAF (fonds d'assurance formation) ne répondant qu'aux entreprises (ou à leurs comptables) les sollicitant en direct.

Cependant, nous sommes à votre disposition pour vous donner des explications complémentaires sur la procédure vous concernant.

A noter : vous devez être à jour de vos cotisations au titre de l'assurance formation pour pouvoir prétendre à une prise en charge totale ou partielle de vos dépenses de formation. La formation ne doit pas avoir été commencée sauf exception.

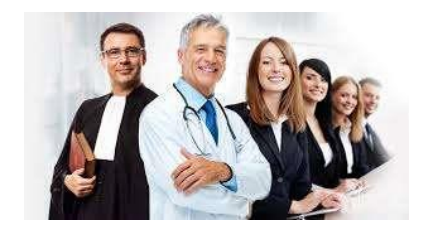

### VOUS ÊTES PROFESSION LIBERALE OU PRESTATAIRE DE SERVICES

Si vous êtes un professionnel inscrit ou non à un ordre, vous devez prendre contact AU PLUS TÔT avec le « Fond Interprofessionnel de Formation des Professionnels Libéraux » FIFPL (qui est un fonds d'assurance formation) et monter votre dossier.

**Attention,** comme dans le cas des commerçants, vous devez ouvrir un compte auprès de l'URSSAF des indépendants pour obtenir votre attestation de versement de cotisation de la formation professionnelle.

Vous devrez fournir au moment de la demande une attestation de paiement de la Contribution à la Formation Professionnelle**.** Téléchargez directement vos attestations sociales à partir de votre compte Urssaf en ligne, sinon à ouvrir sur leur site **<https://www.urssaf.fr/portail/home/independant.html>**

La réponse de prise en charge interviendra en principe dans le mois suivant le dépôt. La formation doit traiter des Compétence professionnelle relatives aux métiers et à la gestion de l'établissement (voir les conditions par code NAF sur le site dédié).

La prise en charge est fonction de la formation, de sa durée et d'un plafond horaire dans une enveloppe maximum annuelle.

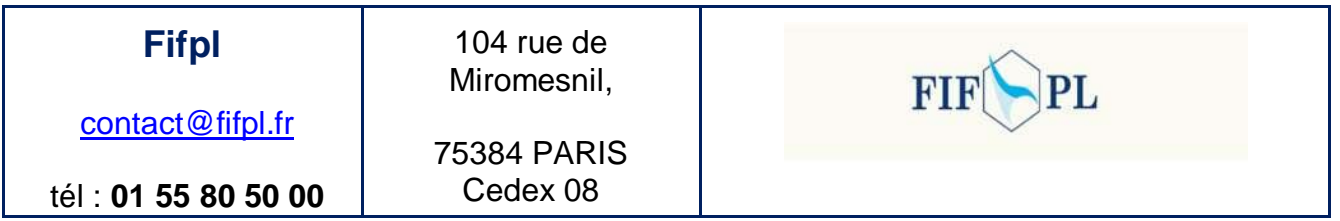

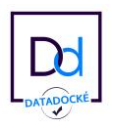

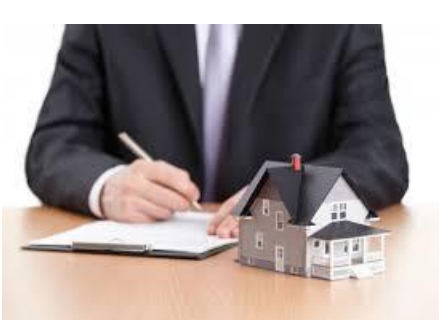

### VOUS ÊTES COMMERCANT

Si vous êtes inscrit es qualité de commerçant au Registre du Commerce (voir le K bis) ou en instance d'inscription, vous devez prendre contact SANS DELAI avec le « Point Relais AGEFICE » dont vous relevez et monter votre dossier de demande de prise en charge si possible 2 mois avant le démarrage de la formation et dans tous les cas avant ce démarrage.

=======================================================================

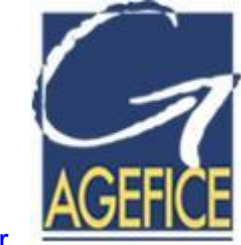

Cliquez sur le lien [www.agefice.fr](http://www.agefice.fr/) 

Les prises en charges sont accessibles aux chefs d'entreprise indépendants et aux gérants majoritaires de SARL selon le code NAF de leur entreprise.

L'AGEFICE prend en charge les formations professionnelles selon ses critères qui sont modifiables (consulter leur site) : l'année suivant votre inscription RCS et affiliation RSI, vous pouvez prétendre à un remboursement avec l'attestation délivrée par le RSI. Cependant, dans certains cas, AGEFICE accepte de prendre en compte une partie des frais de formation des jeunes créateurs d'entreprise.

Vous devrez fournir au moment de la demande une attestation de paiement de la Contribution à la Formation Professionnelle**.** Téléchargez directement vos attestations sociales à partir de votre compte Urssaf en ligne. Sinon, à ouvrir sur leur site **<https://www.urssaf.fr/portail/home/independant.html> )**

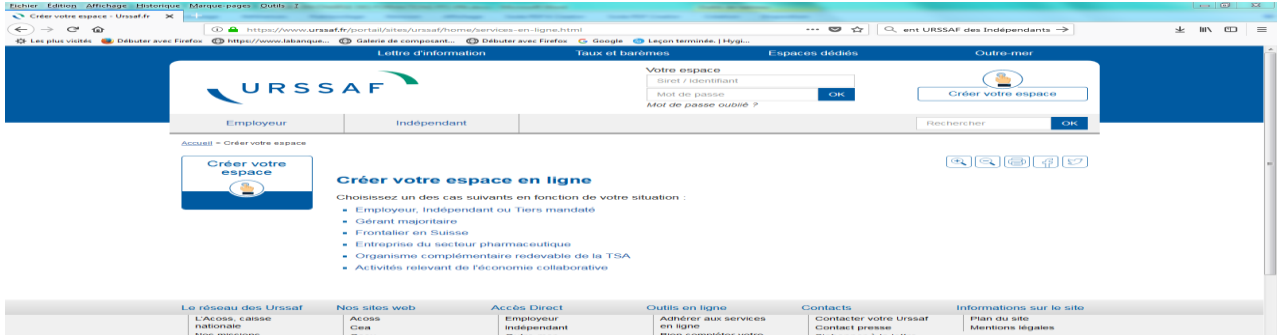

France Formation Service SAS – Tel: 09 50 70 65 91 – Émail [: contact@france-formation.com](mailto:contact@france-formation.com) - Site [www.france-formation.com](http://www.france-formation.com/) - Siren 808 028 427 00025 - N° formateur 93 1316643 13 - RCS Marseille - NAF 8559A - Siège : France Formation Services – La Largade – 48 Bd du Collet – 13008 Marseille – TVA intracommunautaire FR 03 808028427 - Cap 2000 eur

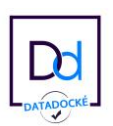

Seul AGEFICE peut vous rendre une réponse sur votre demande de prise en charge, les conditions ci - dessus étant susceptibles de changer sans préavis. Vous aurez donc à consulter les critères de prise en charge, à remplir une demande et à la

=======================================================================

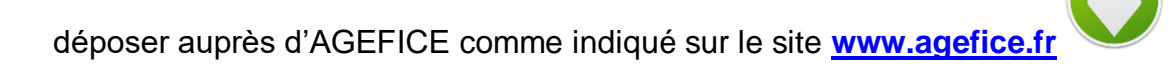

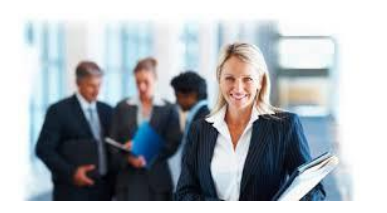

VOUS ÊTES SALARIE

**Très Important:** C'est l'employeur (et non l'organisme de formation) qui doit faire sa demande de prise en charge auprès de l'OPCO (opérateur de compétence)dont il dépend. Il doit aussi être à jour de ses cotisations à l'OPCO

Les renseignements ci - dessous ne sont donnés qu'à titre indicatif, l'OPCO ne répondant qu'à l'entreprise (ou à son comptable) hormis la procédure de subrogation (paiement direct de l'organisme de formation).

#### **Outre le dossier de prise en charge spécifique de l'OPCO, et à sa demande, vous devrez fournir :**

- Une photocopie du dernier bulletin de salaire justifiant de votre activité
- Une demande de prise en charge
- Un exemplaire de la convention de stage
- Un exemplaire du programme et devis
- Éventuellement une copie de votre extrait K.bis

\* : ce sont les Urssaf qui collectent la Contribution unique à la formation professionnelle et à l'alternance et la reverse aux OPCO ; elle vous donne droit à une quotité de prise en charge des dépenses de formation.

Attention : les conditions de prise en charge peuvent changer au cours de l'année et il vous appartient dans tous les cas de contacter votre OPCO pour connaître les conditions exactes et actualisées de remboursement de vos frais de formation.

**=========================**

# **Qui est concerné ?**

Tous les salariés de l'entreprise, quelle que soit la forme de leur contrat de travail (CDD, CDI). Les salariés en contrat d'apprentissage et en contrat de professionnalisation peuvent également bénéficier d'une action au titre du plan dès lors que son objectif est distinct de celui visé par la formation prévue au contrat.

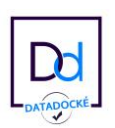

# **Qui prend l'initiative ?**

C'est l'employeur, dans le cadre de son pouvoir de direction, qui choisit le programme des actions de formation à mener et les salariés concernés. Toutefois, sa liberté est encadrée par trois obligations :

- $\checkmark$  Adapter les salariés à leur poste de travail
- $\checkmark$  Veiller à leur capacité à occuper un emploi
- $\checkmark$  Assurer une formation à la sécurité. Pour le Particulier

Vous pouvez demander à partir en formation dans le cadre du plan de développement des compétences. Profitez de l'entretien professionnel pour en parler ! Pour quelles actions ?Le plan de développement des compétences peut notamment comprendre des actions de formation, de bilans de compétences ainsi que de validation des acquis de l'expérience.

L'action de formation réalisée sur le temps de travail

Toute action de formation qui conditionne l'exercice d'une activité ou d'une fonction, en application d'une convention internationale ou de dispositions légales et règlementaires, constitue un temps de travail effectif et donne lieu pendant sa réalisation au maintien par l'entreprise de la rémunération.

\*Les conditions de réalisation d'une action en tout ou partie en dehors du temps de travail. Les autres actions de formation (non obligatoires) constituent également un temps de travail effectif et donnent lieu au maintien par l'entreprise de la rémunération.

Toutefois, l'employeur peut programmer la formation en dehors du temps de travail mais le refus du salarié de participer à des actions de formation hors temps de travail ne constitue ni une faute ni un motif de licenciement.

## **Comment construire un plan de développement des compétences ?**

Quatre étapes sont nécessaires à l'élaboration d'un plan de développement des compétences sur mesure :

1. définir des priorités de formation au regard des métiers et des évolutions impactant l'entreprise ;

2. recueillir les besoins en formation notamment à l'occasion des entretiens professionnels ;

3. arrêter les actions à mener dans le cadre du plan, identifier les sources de financement et les formations obligatoires ;

4. consulter les représentants du personnel. Le plan de développement des compétences doit être élaboré en fonction des orientations de la formation définies en amont, au regard des projets de l'entreprise.

À toute étape de la construction du plan, vous pouvez contacter votre conseiller formation.

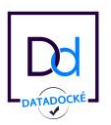

# **Comment organiser la formation ?**

La formation peut se dérouler en tout ou partie à distance ou également en situation de travail. La formation peut se dérouler sur le temps de travail ou hors temps de travail en fonction de sa nature.

Partir en formation dans le cadre du plan est assimilée à l'exécution d'une mission professionnelle : en externe par un organisme de formation ayant un numéro de déclaration d'activité, avec lequel l'entreprise signe une convention de formation ;en interne, par l'entreprise elle-même pour ses salariés, avec ses propres formateurs et moyens pédagogiques.

# **Quel financement ?**

L'employeur prend en charge :le coût de l'action ;le maintien de la rémunération ;les frais annexes (transport, hébergement, repas) le cas échéant.

Pour le Particulier, partir en formation dans le cadre du plan est assimilée à l'exécution d'une mission professionnelle, vous n'avez aucun frais à supporter. L'organisme peut accompagner l'entreprise et prendre en charge tout ou partie de ces frais liés aux formations organisées dans le cadre du plan de développement des compétences.

# **Quels OPCO**

- 1 Opco Commerce (vente, négoce, commerce de détail, commerce de gros…)
- 2 Atlas (assurances, banques, finances)
- 3 Santé (hospitalisation, établissements médico-sociaux…)

4 - AFDAS (presse, édition, cinéma, casino, musique, spectacle vivant, sport, tourisme, radio, audiovisuel, télécommunication…)

5 - Cohésion sociale (centres socio-culturels, animation, insertion, Pôle emploi, régie de quartier, HLM,…)

6 - Entreprises de proximité (artisanat, professions libérales…)

7 - Entreprises et salariés des services à forte intensité de main-d'œuvre (chaînes de restaurants, portage salariale, enseignement privé, restauration rapide, activité du déchet, travail temporaire…)

**----------------------------------------------------------------------------------------------------**

8 - OCAPIAT (les entreprises et exploitations agricoles, les acteurs du territoire et les entreprises du secteur alimentaire…)

9 - OPCO 2i (industrie, métallurgie, textile…)

10 - Construction (bâtiment, travaux publics)

11 - Mobilité (ferroviaire, maritime, automobile, transport de voyageur, tourisme…)

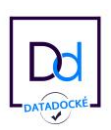

# **Financement formation professionnelle : comment faire ?**

### **Plan de développement des compétences (Plan de formation)**

Le plan de développement des compétences de votre entreprise répertorie toutes les actions de formation qu'elle souhaite mettre en place pour ses salariés.

### **Votre entreprise**

Votre entreprise peut financer la totalité de votre formation ou abonder votre compte personnel de formation CPF. Les formations à distance en e-training ne sont pas coûteuses et génèrent des résultats immédiats qui sont bénéfiques pour vous et pour l'entreprise.

Enfin, si vous souhaitez financer un contrat d'apprentissage ou de professionnalisation, votre OPCO prend en charge le financement. Si vous souhaitez financer une reconversion professionnelle, le Conseil Régional prend en charge le financement de la formation.

# **1 - OPCO formation : OPCOMMERCE**

L'OPCOMMERCE recouvre les champs du FORCO, l'ancien OPCA du secteur. Aujourd'hui, l'Opcommerce est donc le partenaire emploi-formation-alternance de 19 branches professionnelles du commerce, parmi lesquelles 13 étaient précédemment adhérentes au Forco. Cela représente près de 90 000 entreprises et 1,7 million de salariés.

Pour connaître les critères de prise en charge des 19 branches professionnelles adhérentes à l'Opcommerce, rendez-vous sur la page ci-dessous :

Se connecter - L'Opcommerce / [https://ws-entreprise.lopcommerce.com](https://ws-entreprise.lopcommerce.com/)

**============================================================**

# **2 - OPCO FORMATION : OPCO ATLAS**

La mise en place effective de l'OPCO ATLAS a eu lieu et le site est : [https://www.opco](https://www.opco-atlas.fr/)[atlas.fr](https://www.opco-atlas.fr/)

Tel 01 43 46 01 30. Pour obtenir des renseignements concernant un projet de formation ou pour le suivi d'une demande de prise en charge. Nos équipes vous répondent du lundi au vendredi, de 9h à 12h30 et de 13h30 à 17h30 (16h30, le vendredi). les critères de financement du Fafiec à compter de 2019 : [www.fafiec.fr](http://www.fafiec.fr/) 

**=========================================================**

# **3 - OPCO formation : OPCO Santé**

La base de l'OPCO santé est constituée de l'OPCA UNIFAF. La branche associative sanitaire, sociale et médico-sociale (Bass), Fédération de l'Hospitalisation Privée (FHP), le Synerpa (Syndicat des maisons de retraite privées) sont concernés par cet OPCO.

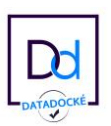

### **OPCO SANTE**

Le site https://opco-sante.fr (ci-après le "Site") est édité par l'OPCO Santé. L'OPCO Santé est une Association Loi 1901, inscrite sous le numéro SIRET 85403311500015.

Son siège national est 31, rue Anatole France, 92300 Levallois-Perret - Tél : 01 49 68 10 10 Fax : 01 49 68 10 39

**===========================================================**

## **4 - OPCO formation : OPCO AFDAS**

C'est l'OPCO de la culture, des industries créatives, des médias, de la communication, du sport, des loisirs et du divertissement : il recouvre les champs de l'AFDAS, l'ancien OPCA de la culture, de la communication, des médias et des loisirs.

L'Afdas, à vos côtés pour vous proposer le meilleur plan de financement pour vos projets de formation et faciliter leur prise en charge avec une gestion simplifiée et 100% dématérialisée pour modifier ou compléter la prise en charge :

Connectez-vous à votre portail MyA et adressez une nouvelle demande de contact dans le menu « Mes demandes de contact ».

Ou contactez le 01 44 78 55 80.

Vous souhaitez être accompagné dans votre projet par un Conseiller Afdas ?

Retrouvez ci-dessous les contacts de votre délégation :

[https://www.afdas.com](https://www.afdas.com/)

**============================================================**

## **5 - OPCO formation : OPCO Cohésion Sociale**

L'OPCO Cohésion Sociale recouvre les champs d'Uniformation, l'ancien OPCA du champ social.

### **Uniformation**

Retrouvez les modalités de prise en charge des différents dispositifs de formation par Uniformation en cliquant sur le lien suivant :

**============================================================**

[http://www.uniformation.fr/Actualites/Les-financements-d-Uniformation-a-partir-du-1er-avril-](http://www.uniformation.fr/Actualites/Les-financements-d-Uniformation-a-partir-du-1er-avril-2019)[2019](http://www.uniformation.fr/Actualites/Les-financements-d-Uniformation-a-partir-du-1er-avril-2019)

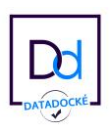

## **6 - OPCO formation : OPCO Proximité**

Ce nouvel OPCO regroupe les nombreuses branches professionnelles relevant de l'artisanat, du commerce de proximité et des professions libérales. Il recouvre les champs des OPCA Actalians et Agefos-PME.

Éclaireur sur les mutations de l'emploi, Opco EP soutient les 54 branches professionnelles et l'interprofession de son champ de compétences en matière de gestion prévisionnelle des emplois et des compétences, et de certification professionnelle des métiers : artisanat, professions libérales, et services de proximité.

[https://www.opcoep.fr](https://www.opcoep.fr/)

### **============================================================**

## **7 - OPCO FORMATION : AKTO métiers à forte intensité de main d'œuvre**

L'OPCO des métiers à haute intensité de main-d'œuvre concerne notamment les secteurs suivants : Propreté, Prévention Sécurité, Commerce de gros, Travail temporaire, Hôtels, Cafés, Restaurants.

Les 21 secteurs d'activité qui composent AKTO ont en commun :

des métiers de premiers niveaux de qualification et à fort potentiel d'emploi ; des métiers dont la « maîtrise des compétences techniques » et la place du « relationnel » sont au cœur des prestations ;

des métiers qui font face à des enjeux de transformation majeurs – environnementale, digitale et sociale.

**[https://www.akto.fr](https://www.akto.fr/)**

**==========================================================**

## **8 - OPCO formation : OCAPIAT**

C'est l'OPCO de l'agriculture, de la pêche, de l'industrie agro-alimentaire et des territoires. Cet opérateur de compétence comprend le regroupement de deux OPCA, FAFSEA et OPCALIM qui, en attendant la mise en place effectice de l'OPCO OCAPIAT, demeurent les interlocuteurs habituels des personnes de ces secteurs et branches.

Pour le suivi de vos dossiers, vous devrez vous connecter à votre Espace OCAPIAT (MonCompte pour les entreprises, PartNet pour les organismes de formation). Le traitement de vos demandes reste plus rapide si vous les enregistrez dans votre Espace OCAPIAT. Les services Express viennent en complément de votre Espace OCAPIAT sans le remplacer

**<https://www.ocapiat.fr/les-services-express/>**

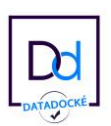

#### **=======================================================**

## **9 - OPCO formation : OPCO 2I**

#### 2i Actions Clés en Main

En choisissant vos formations dans "2i Actions Clés en Main" d'OPCO 2i, une seule inscription suffit et nous gérons tout l'administratif. De plus en utilisant 2i Actions Clés en Main, votre entreprise profite de tarifs négociés et peut accéder aux services OPCO 2i qui y sont liés, notamment le paiement direct des prestataires

L'OPCO 2i est l'opérateur de compétences des secteurs des industries chimiques, pharmaceutiques, du papiers-carton et de la métallurgie.

Ces branches interindustriel rassemble 32 branches professionnelles. Il reprend partiellement ou totalement les champs de compétences des OPCA OPCAIM, OPCA DEFi, OPCA 3+, AGEFOS-PME et OPCALIA .

Site web officiel : [https://www.opco2i.fr](https://www.opco2i.fr/)

#### **============================================================**

### **10 - OPCO formation : OPCO Construction**

Constructys est l'opérateur de compétences de la Construction. Il contribue au développement de la formation professionnelle des salariés des branches du :

- $\checkmark$  Bâtiment
- $\checkmark$  Négoce des matériaux de Construction
- $\checkmark$  Travaux Publics

Sa mission est d'accompagner les entreprises dans le développement des compétences de leurs salariés, de développer, soutenir et financer l'alternance (apprentissage et professionnalisation) et d'appuyer les branches professionnelles dans l'ingénierie de certification.

Les services, l'expertise de la formation professionnelle et des métiers de la filière de la construction sont portés par le réseau de proximité de Constructys. Les conseillers vont à la rencontre des entreprises du secteur, pour écouter leurs besoins, les conseiller et les accompagner pour réaliser et financer leurs projets de formation:

[https://www.constructys.fr/financer-vos-projets-de-formation/modalites-demandes-de-prise](https://www.constructys.fr/financer-vos-projets-de-formation/modalites-demandes-de-prise-charge/)[charge/](https://www.constructys.fr/financer-vos-projets-de-formation/modalites-demandes-de-prise-charge/)

**===========================================================**

### S'informer sur les dispositifs

Tous les dispositifs de formation détaillés et développés simplement : plan de développement des compétences, contrat d'apprentissage, contrat de professionnalisation, tutorat, VAE, et bien d'autres.

- Contrat de professionnalisation
- Contrat d'apprentissage
- Pro-A
- Plan de développement des compétences
- Compte personnel de formation (CPF)
- Tutorat
- FOAD (Formation Ouverte A Distance)

Dans vos différents métiers, un contact avec l'OPCO vous permettra de préparer vos plans de formations ou d'utiliser votre compte beaucoup plus sereinement

<https://www.opcomobilites.fr/entreprise/sinformer-sur-les-dispositifs>

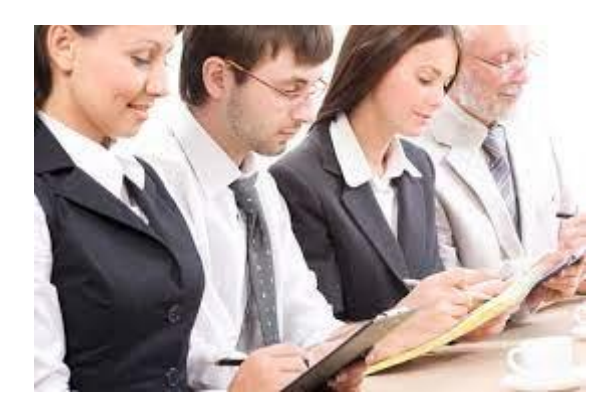

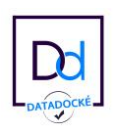